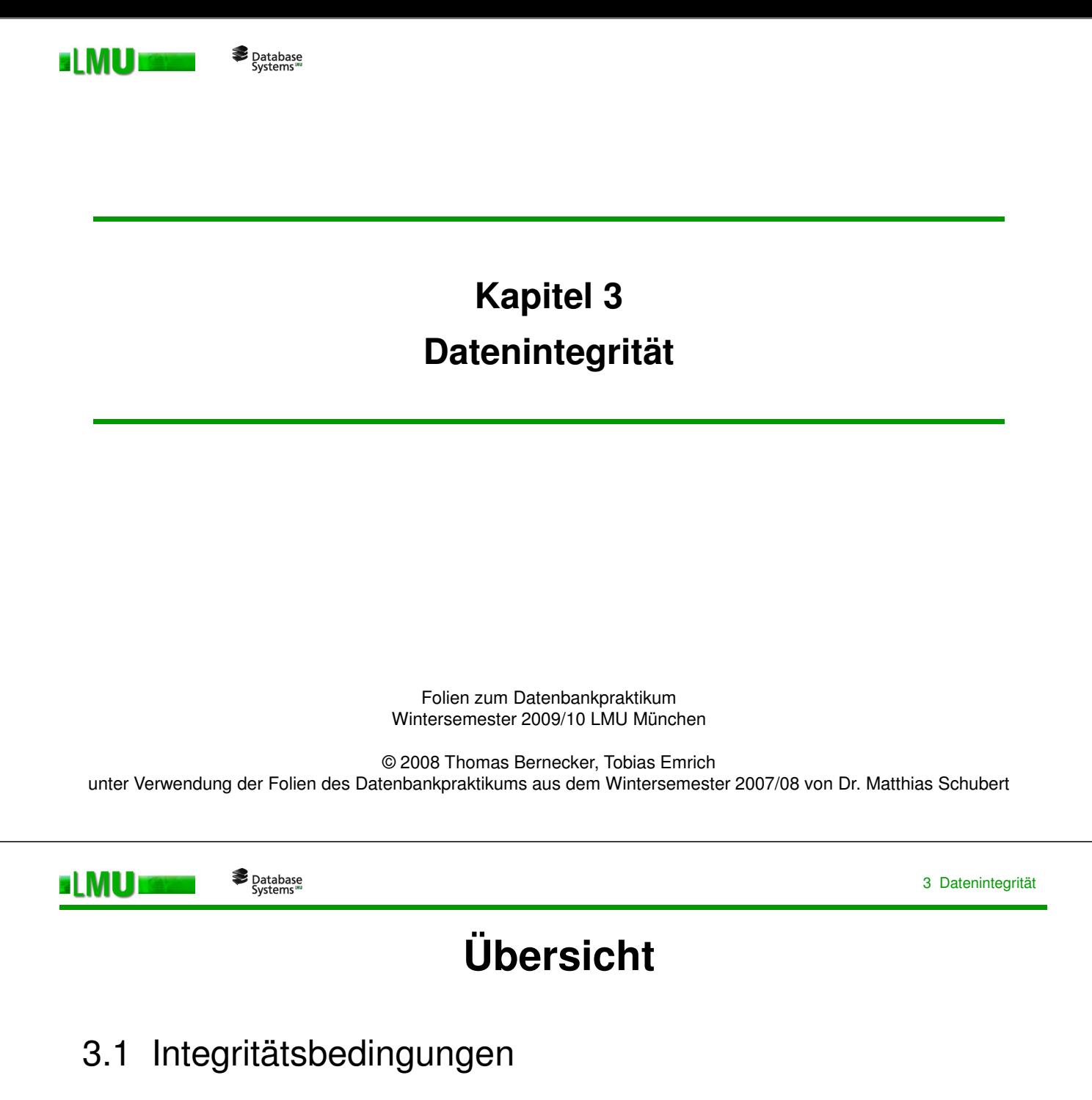

- 3.2 Deklarative Constraints
- 3.3 Prozedurale Constraints (Trigger)

# **Integritätsbedingungen** (Integrity Constraints)

- o Bedingungen, die von einer Datenbank zu jedem Zeitpunkt erfüllt sein müssen
- o Einschränkungen der möglichen **DB-Zustände** (Ausprägungen der Relationen)
- o Einschränkungen der möglichen **Zustandsübergänge** (Update-Operationen)
- o Von wem werden Integritätsbedingungen überwacht:
	- vom DBMS?

EI MUT

• vom Anwendungsprogramm?

Database<br>Systems

LMU München – Folien zum Datenbankpraktikum – Wintersemester 2009/10 3

3 Datenintegrität

- o Integritätsbedingungen sind Teil des Datenmodells
	- $\rightarrow$  wünschenswert ist eine zentrale Überwachung im DBMS innerhalb des Transaktionsmanagements
	- $\rightarrow$  Einhaltung unabhängig von der jeweiligen Anwendung gewährleistet, es gelten dieselben Integritätsbedingungen für alle Benutzer
- o für eine Teilmenge von Integritätsbedingungen (primary key, unique, foreign key, not null, check) ist dies bei den meisten relationalen Datenbanken realisiert
- o für eine allgemeinere Klasse von Integritätsbedingungen häufig Definition und Realisierung im Anwendungsprogramm notwendig

 $\rightarrow$  Problem: Nur bei Verwendung des jeweiligen Anwendungsprogrammes ist die Einhaltung der Integritätsbedingungen garantiert, Korrektheit, ...

o ORACLE: einfache Integritätsbedingungen direkt in DDL (**deklarativ**), Unterstützung für komplexere Integritätsbedingungen durch Trigger-Mechanismus (**prozedural**)

# **Übersicht**

- 3.1 Integritätsbedingungen
- 3.2 Deklarative Constraints
- 3.3 Prozedurale Constraints (Trigger)

LMU München – Folien zum Datenbankpraktikum – Wintersemester 2009/10 5

3 Datenintegrität

Database<br>"Systems ELMUI

## **Deklarative Constraints**

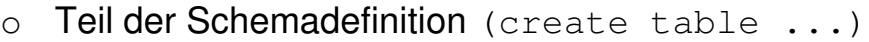

- o Arten:
	- Schlüsseleigenschaft: primary key (einmal), unique (beliebig)
	- keine Nullwerte: not null (implizit bei primary key)
	- Typintegrität: Datentyp
	- Wertebedingungen: check (<Bedingung>)
	- referentielle Integrität: foreign key ... references ... (nur Schlüssel)
- o Constraints können **attributsbezogen** (für jeweils ein Attribut) und **tabellenbezogen** (für mehrere Attribute) definiert werden.
- o Beschreibung möglich durch geschlossene logische Formeln (Sätze) 1.Stufe.

Bsp. (Notation wie Tupelkalkül): Es darf keine zwei Räume mit gleicher R\_ID geben.

**IB**<sub>1</sub>: ∀r<sub>1</sub> ∈ Raum (∀r<sub>2</sub> ∈ Raum (r<sub>1</sub>[R\_ID]= r<sub>2</sub>[R\_ID]⇒ r<sub>1</sub> = r<sub>2</sub>))

Für jede Belegung muss ein entsprechender Raum existieren.

**IB<sup>2</sup>** : ∀b <sup>∈</sup> Belegung (∃r <sup>∈</sup> Raum (b[R\_ID]= r[R\_ID]))

7

o Definition des Beispiels in SQL:

Database<br>Systems

EI MUI

- Bei IB1 handelt es sich um eine Eindeutigkeitsanforderung an die Attributswerte von R ID in der Relation Raum (Schlüsseleigenschaft).
- IB2 fordert die referentielle Integrität der Attributswerte von R ID in der Relation Belegung als Fremdschlüssel aus der Relation Raum.

```
CREATE TABLE raum
(
 r_id varchar2(10) UNIQUE, (IB1)
  ... PRIMARY KEY
)
CREATE TABLE belegung (
 b_id number(10),
 r_id varchar2(10) CONSTRAINT fk_belegung_raum (IB2)
                             REFERENCES raum(r_id)
                                      raum
                             [ON DELETE CASCADE], 
  ... 
)
```
LMU München – Folien zum Datenbankpraktikum – Wintersemester 2009/10

```
Database<br>"Systems
ELMU
                                                             3 Datenintegrität
o Weiteres Beispiel:
   CREATE TABLE stadt
   (
        name varchar2(25) NOT NULL, attributsbezogen
        bezirk varchar2(25) NOT NULL, attributsbezogen
        kfz kennz char(4),
        flaeche number(10,2) NOT NULL attributsbezogen
           CONSTRAINT check_flaeche CHECK (flaeche > 0), attributsbezogen
        CONSTRAINT pk PRIMARY KEY (name,bezirk) tabellenbezogen
   )
```
ALTER TABLE stadt DISABLE CONSTRAINT check\_flaeche;

#### 3 Datenintegrität

# **Überwachung von Integritätsbedingungen durch das DBMS**

Definitionen:

ELMU

o **S** sei ein Datenbankschema

Database<br>"Systems

- o **IB** sei eine Menge von Integritätsbedingungen **I** über dem Schema **S**
- o **DB** sei Instanz von **S**, d.h. der aktuelle Datenbankzustand (über dem Schema **S**)
- o **U** sei eine Update-Transaktion, d.h. eine Menge zusammengehöriger Einfüge-, Lösch- und Änderungsoperationen
- o **U(DB)** sei der aktuelle Datenbankzustand nach Ausführen von **U** auf **DB**
- o **Check (I, DB)** bezeichne den Test der Integritätsbedingung **I** auf dem aktuellen Datenbankzustand **DB**

**Check (I, DB)** =

true, falls **I** in **DB** erfüllt ist

false, falls **I** in **DB** nicht erfüllt ist

LMU München – Folien zum Datenbankpraktikum – Wintersemester 2009/10

9

3 Datenintegrität

Database<br>"Systems ELMUI

# **Prüfen der Integrität**

Wann sollen Integritätsbedingungen geprüft werden?

o Periodisches Prüfen der Datenbank **DB** gegen alle Integritätsbedingungen:

```
if ((Check (I, DB) = true)) then <ok>
else <Rücksetzen auf letzten konsistenten Zustand>;
```
### Probleme:

- Rücksetzen auf letzten geprüften konsistenten Zustand ist aufwändig
- beim Rücksetzen gehen auch korrekte Updates verloren
- erfolgte lesende Zugriffe auf inkonsistente Daten sind nicht mehr rückgängig zu machen
- Database<br>Systems
- Inkrementelle Überprüfung bei jedem Update
- Voraussetzung: Update erfolgt auf einem konsistenten Datenbankzustand
- dazu folgende Erweiterung:

**Check (I, U, DB)** = true, falls **I** durch Update **U** auf **DB** nicht verletzt ist false, falls **I** durch Update **U** auf **DB** verletzt ist

dann:

```
<führe U durch>;
if (\forall I \in IB (Check (I, U, DB) = true)) then <ok>
   else <rollback U>;
```
LMU München – Folien zum Datenbankpraktikum – Wintersemester 2009/10

3 Datenintegrität

11

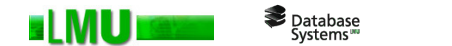

- o bei jedem Update **U** alle Integritätsbedingungen gegen die gesamte Datenbank zu testen ist zu teuer, daher Verbesserungen:
	- 1. nur betroffene Integritätsbedingungen testen; z.B. kann die referentielle Integritätsbedingung Belegung → Raum, nicht durch
		- Änderungen an der Relation Dozent verletzt werden
		- Einfügen in die Relation Raum verletzt werden
		- Löschen aus der Relation Belegung verletzt werden
	- 2. abhängig von **U** nur vereinfachte Form der betroffenen Integritätsbedingungen testen; z.B. muss bei Einfügen einer Belegung **x** nicht die gesamte Bedingung **IB<sup>2</sup>** getestet werden, sondern es reicht der Test von:

$$
\exists r \in Raum (x[R_lD]=r[R_lD])
$$

## **Bei welchen Operationen muss geprüft werden?**

```
Beispiel: create table ta
            (a_id ... 
             ... 
              ... 
            primary key (a_id)) 
           create table tb
            (b_id ...
             a_id
             ...
           primary key (b_id),
           foreign key (a_id) references ta)
```
o Insert/Update in Tabelle **tb**:

Database<br>Systems

EI MU

Existiert zu einem eingefügten/geänderten Fremdschlüssel in **tb** kein entsprechender Schlüssel in **ta**, dann wird die Operation zurückgewiesen.

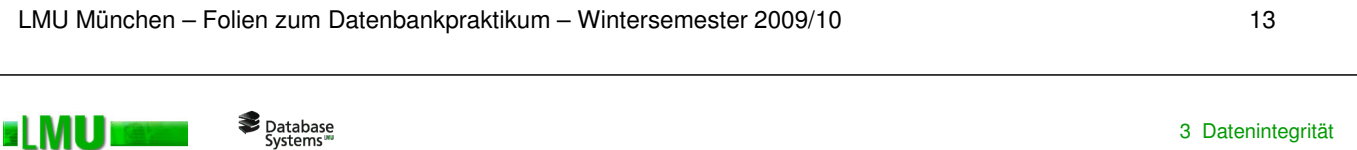

o Update in Tabelle **ta**:

Existiert zu einem Schlüssel in **ta** ein abhängiger Datensatz (Fremdschlüssel) in **tb**, dann wird jede Änderung des Schlüssels zurückgewiesen.

- o Löschen in Tabelle **ta**:
	- Löschen immer möglich, wenn kein abhängiger Datensatz in **tb** existiert
	- weitere Optionen:

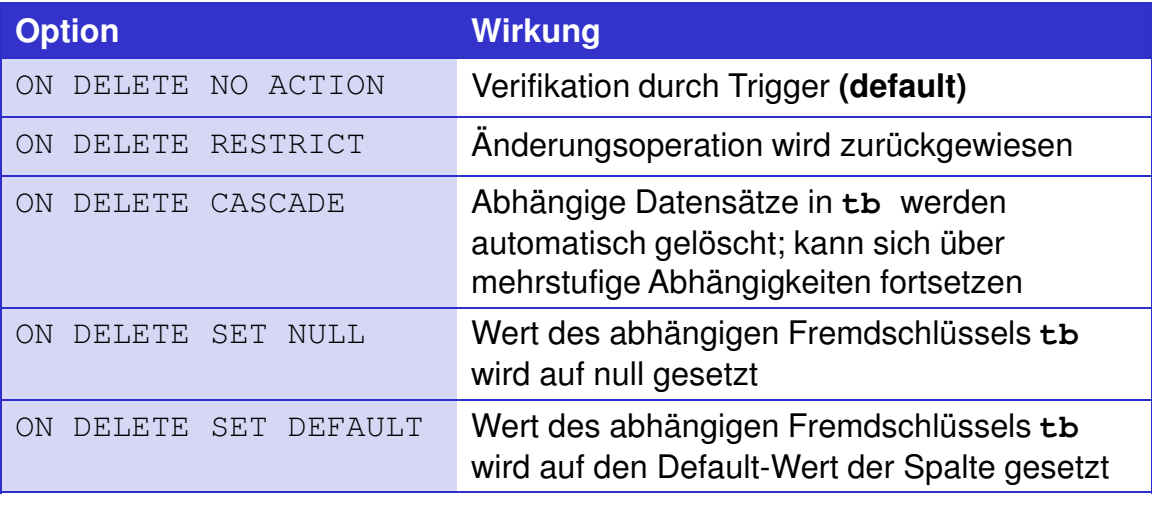

Beispiel: foreign key (a\_id) references ta on delete cascade

# **Übersicht**

- 3.1 Integritätsbedingungen
- 3.2 Deklarative Constraints
- 3.3 Prozedurale Constraints (Trigger)

LMU München – Folien zum Datenbankpraktikum – Wintersemester 2009/10 15

#### Database<br>"Systems **ELMUT**

3 Datenintegrität

# **Prozedurale Constraints (Trigger)**

o Motivation: Komplexere Bedingungen als bei deklarativen Constraints und damit verbundene Aktionen wünschenswert.

→ **Trigger**: Aktion (PL/SQL-Programm), die einer Tabelle zugeordnet ist und durch ein bestimmtes Ereignis ausgelöst wird.

- o Ein Trigger enthält Code, der die mögliche Verletzung einer Integritätsbedingung bei einem bestimmten Ereignis-Typ testet und daraufhin bestimmte Aktionen veranlasst.
- o mögliche Ereignisse: insert, update, delete
- o zwei Arten:
	- **Befehls-Trigger** (statement trigger): werden einmal pro auslösendem Befehl ausgeführt.
	- **Datensatz-Trigger** (row trigger): werden einmal pro geändertem/eingefügtem/gelöschtem Datensatz ausgeführt.
- o mögliche Zeitpunkte: vor (BEFORE) oder nach (AFTER) dem auslösenden Befehl

o Datensatz-Trigger haben Zugriff auf zwei Instanzen eines Datensatzes: vor und nach dem Ereignis (Einfügen/Ändern/Löschen)

Adressierung durch Präfix:

:new. bzw. :old. (PL/SQL-Block)

new. bzw. old. (Trigger-Restriktion)

o Zu einer Integritätsbedingung **I** gehören in der Regel mehrere Trigger **T<sup>i</sup>**

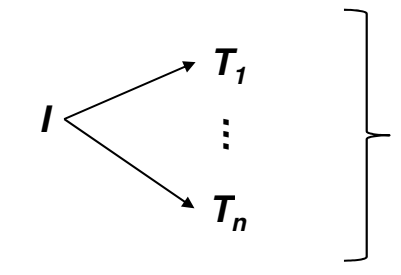

Je nach auslösendem Ereignis-Typ unterschiedliche Trigger für die Integritätsbedingung

LMU München – Folien zum Datenbankpraktikum – Wintersemester 2009/10 17

ELMU

Database<br>"Systems

3 Datenintegrität

#### o Aufbau eines Trigger-Programms:

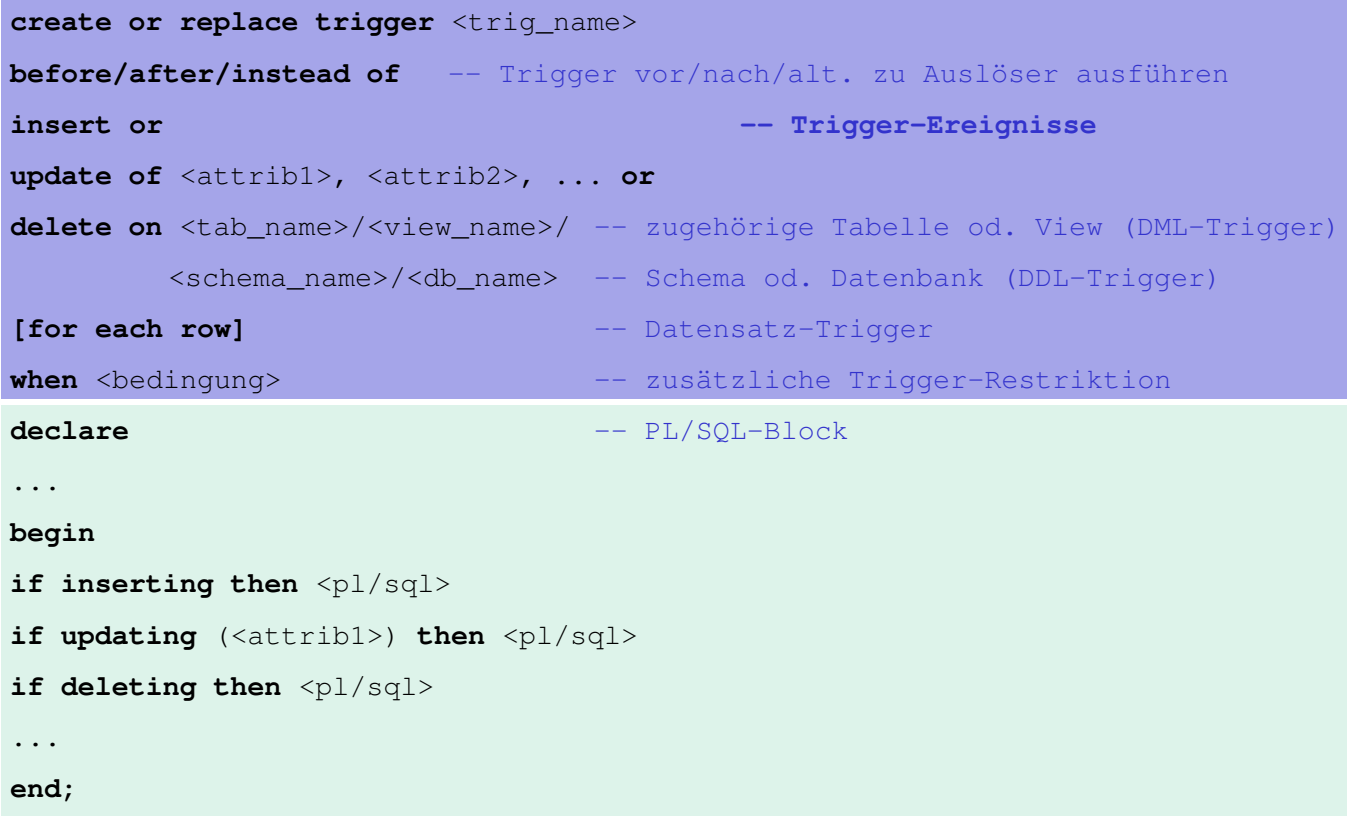

#### Database<br>"Systems" EI MUT

#### 3 Datenintegrität

### **Beispiel**

- Ausgangspunkt: Relation Period\_Belegung mit regelmäßig stattfindenden Lehrveranstaltungen in einem Hörsaal
- Hier müssen folgende Bedingungen gelten:

 $∀p ∈ Period Belegung (0 ≤ p[Taq] ≤ 6 ∧ p[E-Termin] ≤ p[L-Termin]$ ∧ p[Tag] = day(p[E\_Termin]) ∧ p[Tag] = day(p[L\_Termin]) )

 $\rightarrow$  Formulierung als deklaratives Constraint:

```
SQL> ALTER TABLE Period_Belegung ADD CONSTRAINT check_day
    CHECK (
            (Tag between 0 and 6) and
            (Erster Termin <= Letzter Termin) and
            (to number (to char (Erster Termin, 'd')) = Tag) and
            (to number (to char (Letzter Termin, 'd')) = Tag)
          );
```
LMU München – Folien zum Datenbankpraktikum – Wintersemester 2009/10

```
19
```
Database<br>"Systems ELMUI

3 Datenintegrität

### **Formulierung als prozedurales Constraint (Trigger):**

```
SQL> CREATE OR REPLACE TRIGGER check_day
       BEFORE
       INSERT OR UPDATE
       ON Period_Belegung
       FOR EACH ROW
     DECLARE
         tag number; et date; lt date;
     BEGIN
         tag := :new.Tag;
         et := :new.Erster_Termin;
         lt := :new.Letzter_Termin;
         if (tag < 0) or (tag > 6) or (et > 1t) or
             (day (et) := tag) or (day (lt) := tag) then
              raise_application_error (-20089, 'Falsche Tagesangabe');
          end if;
     END;
```
#### 3 Datenintegrität

### Database<br>Systems

### **Sequenzen**

**ELMU** 

- o für die Erstellung eindeutiger IDs
- o Beispiel:

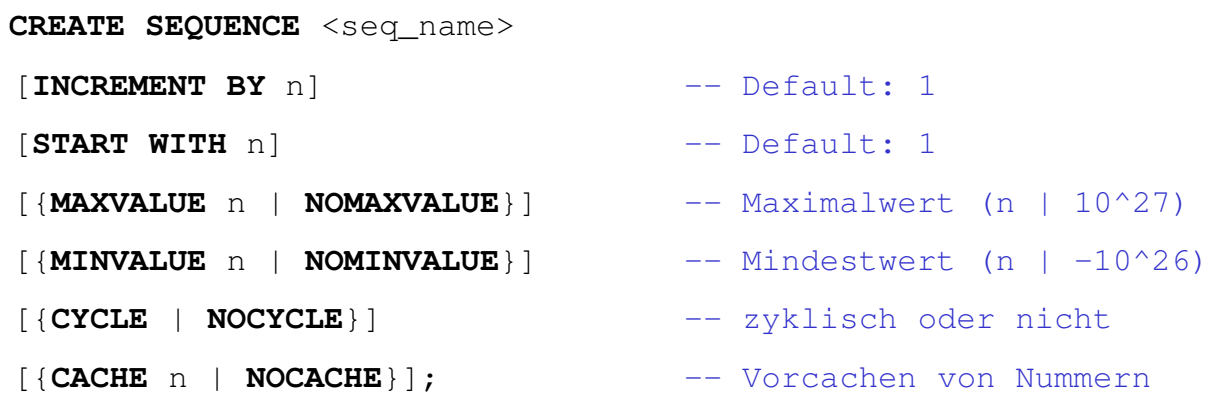

o Zugreifen über **NEXTVAL** (nächster Wert) und **CURRVAL** (aktueller Wert):

CREATE SEQUENCE seq\_pers; INSERT INTO person (p\_id, name, alter) VALUES (seq\_pers.NEXTVAL, 'Ulf Mustermann', 28);

LMU München – Folien zum Datenbankpraktikum – Wintersemester 2009/10

```
21
```
3 Datenintegrität

Database<br>"Systems **BLMU** 

```
o Beispiel mit Trigger:
```
CREATE OR REPLACE TRIGGER pers\_insert

BEFORE INSERT FOR EACH ROW

BEGIN

```
SELECT seq_pers.NEXTVAL
INTO :new.p_id
FROM dual;
```
#### END;

INSERT INTO person (name, alter) VALUES ('Ulf Mustermann', 28);

→ kein expliziter Zugriff (.NEXTVAL) nötig!